# **Adding a New Participant to Your Account**

## **OPTION 1: If you only selected "Patient" when you created your HIGR account.**

You will not yet have the ability to add another Participant to your HIGR account.

Email us at [info@higlobalregistry.org](mailto:info@higlobalregistry.org) and we can edit your permissions to add a Participant to your account.

#### Please review each type of account below and select the one (or multiple, if applicable) that describes YOU, the person creating the account:

#### Patient

Select this option if you:

- Have been diagnosed with HI or an HI-related condition
- Have suspected or unconfirmed HI or an HI-related condition
- Were previously diagnosed with HI or treated for HI but your disease is now resolved/cured

#### Caregiver

Select this option if you are the caregiver of a person with HI or an HI-related condition (diagnosed, suspected, or resolved) and:

- You want to provide information on behalf of a child with HI or an adult who does not have the capacity to consent for themself OR
- . The person you care for is an adult with their own HIGR account and you only want to complete the caregiver surveys

### **OPTION 2: If you selected "Caregiver" when you created your HIGR account.**

Follow the instructions below to add a Participant to your account.

Please review each type of account below and select the one (or multiple, if applicable) that describes YOU, the person creating the account:

#### **Patient**

Select this option if you:

- Have been diagnosed with HI or an HI-related condition
- Have suspected or unconfirmed HI or an HI-related condition
- Were previously diagnosed with HI or treated for HI but your disease is now resolved/cured

#### $\triangledown$  Caregiver

Select this option if you are the caregiver of a person with HI or an HI-related condition (diagnosed, suspected, or resolved) and:

- You want to provide information on behalf of a child with HI or an adult who does not have the capacity to consent for themself **OR**
- . The person you care for is an adult with their own HIGR account and you only want to complete the caregiver surveys

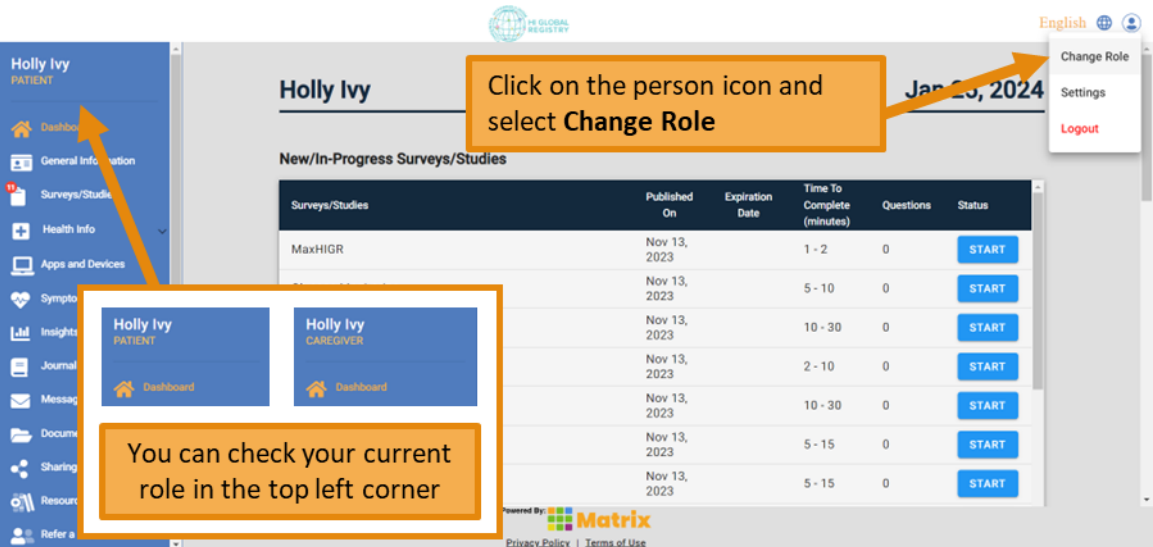

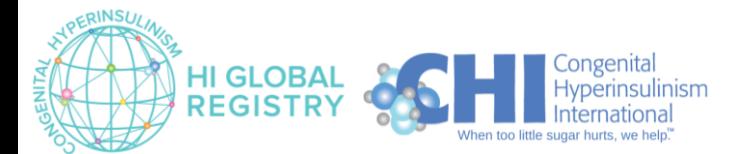

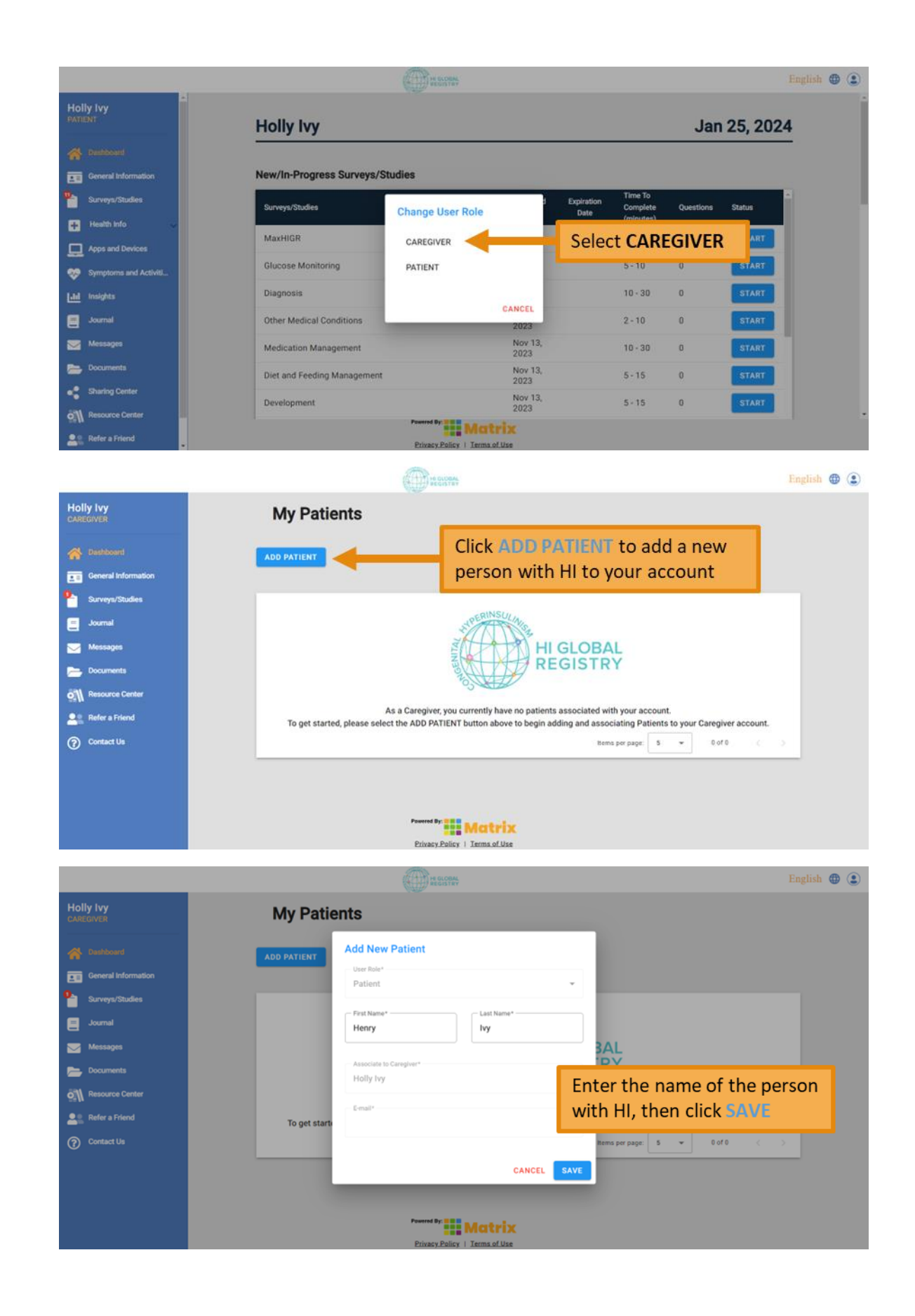

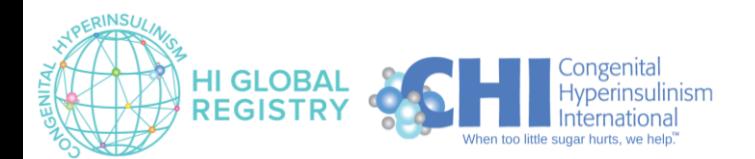

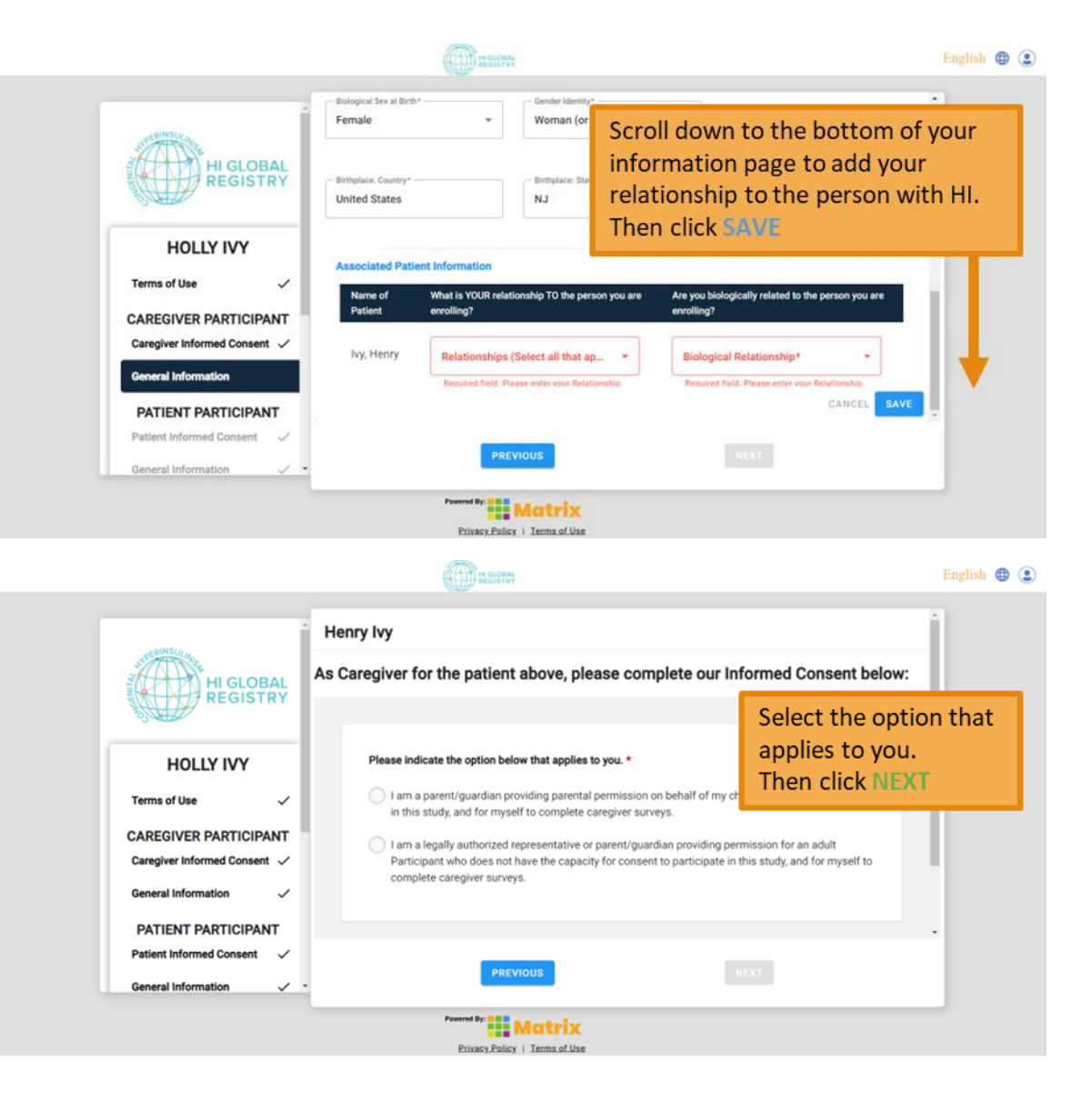

# **PATIENT PARTICIPANT**

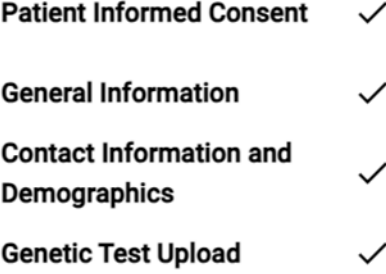

Complete the remainder of the forms for the new participant. These are the same as the ones you already completed for yourself / other participants.

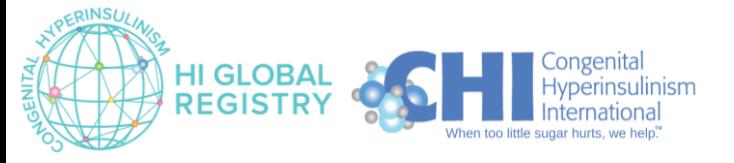